# <span id="page-0-0"></span>CPSC 312 — Functional and Logic Programming

- Assignment 4 is due next Thursday!
- No textbook for logic programning; see readings tab.
- **•** Get SWI Prolog.
- "Learn at least a half dozen programming languages. Include one language that emphasizes class abstractions (like Java or  $C_{++}$ ), one that emphasizes functional abstraction (like Lisp or ML or Haskell), one that supports syntactic abstraction (like Lisp), one that supports declarative specifications (like Prolog or  $C++$  templates), and one that emphasizes parallelism (like Clojure or Go)."

Peter Norvig "Teach Yourself Programming in Ten Years" <http://norvig.com/21-days.html>

#### **•** Logic Programming

- ▶ Propositional logic programs
	- ▶ Semantics
	- ▶ Bottom-up and top-down proof procedures
- ▶ Datalog
- ▶ Logic programs with function symbols
- ▶ Applications (e.g., natural language processing)
- ▶ Semantic web

Today:

- ▶ Syntax and semantics of propositional definite clauses
- ▶ Model a simple domain using propositional definite clauses
- ▶ Bottom-up proof procedure
- Functional programming  $+$  search  $+$  flexible pattern matching  $+$  relations
- As a simple database language (Datalog)  $+$  function symbols  $(=$  data constructors)
- Statements of a subset of first-order logic, with procedural interpretation
- Prolog started as a tool to write natural language understanding systems (and is used today in controlled natural language situations).

## Haskell vs Prolog Example: append (first.pl)

Haskell:

```
-- append [a1,a2,...an] [b1,...,bm] = [a1..an,b1,...,bm]append \begin{bmatrix} 1 & 12 \end{bmatrix} = 12
append (h:r) 12 = h : append r 12
Prolog
% append([a1,a2,..an], [b1,..,bm], [a1..an,b1,..,bm])
append([], L2, L2).
append([H|R], L2, [H|L3]):-
    append(R,L2,L3).
```
Some Prolog queries:

```
append([1,2,3], [7,8,9], R).
append([1,2], X, [1,2,3,4,5]).
append(X, Y, [1, 2, 3, 4, 5]).
append(X, [3|Y], [1,2,3,4,5,4,3,2,1]).
```
## Haskell vs Prolog Example: del1

Delete one instance of an element from a list. Haskell:

```
del1 :: Eq e => e -> [e] -> Maybe [e]
del1 [ = Nothing
del1 e (h:t)| e==h = Just t
   | otherwise = fmap (h: ) (del1 e t)
```
Prolog:

```
% del1(E,L,R) is true if R is the L with one E removed
del1(E,[E|Y],Y).
del1(E, [H|T], [H|Z]) :-
    del1(E,T,Z).
```
Some Prolog queries:

```
del1(a, [a, v, a, t, a, r], A).
del1(b, [a, v, a, t, a, r], A).
```
## Datalog program: family relationships (family.pl)

```
% father(X, Y) means X is the father of Y
father(pierre, justin).
father(pierre, alexandre).
father(pierre, michel).
father(justin, xavier).
father(justin, ella_grace).
```

```
% mother(X, Y) means X is the mother of Y
mother(margaret, justin).
mother(margaret, alexandre).
mother(margaret, michel).
mother(sophie, xavier).
mother(sophie, ella_grace).
```
% Also defined: parent, grandmother, sibling, ancestor

- Propositional logic programs: atoms have no arguments.
- Datalog: allow for logical variables in clauses.
- Pure Prolog: Datalog  $+$  function symbols

## Propositional Logic Program Syntax

- $\bullet$  An atom is of the form  $p$ , a word that (can contain letters, digits and underscore  $\overline{a}$  and starts with a lower-case letter.
- A body is either
	- ▶ an atom or
	- $\blacktriangleright$   $(b_1, b_2)$  where  $b_1$  and  $b_2$  are bodies. (Parentheses are optional). A comma in a body means "and".
- A definite clause is either
	- ▶ an atomic clause: an atom or
	- **•** a rule:  $h : -b$  where h is an atom and b is a body. :- means "if"

An atomic clause is treated as a rule with an empty body. All definite clauses ends with a period "."

- A logic program or knowledge base is a set of definite clauses
- A query is a body that is asked at the Prolog prompt (ended with a period).

## Electrical Environment

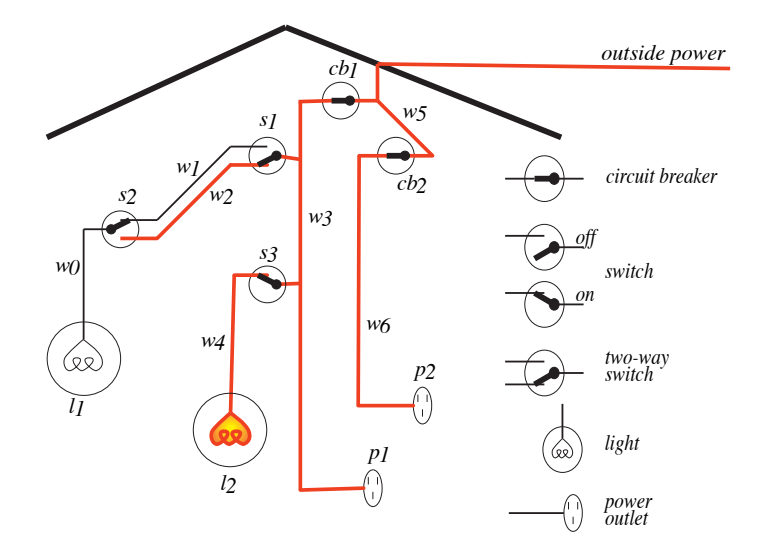

# Example Knowledge Base (elect\_prop.pl)

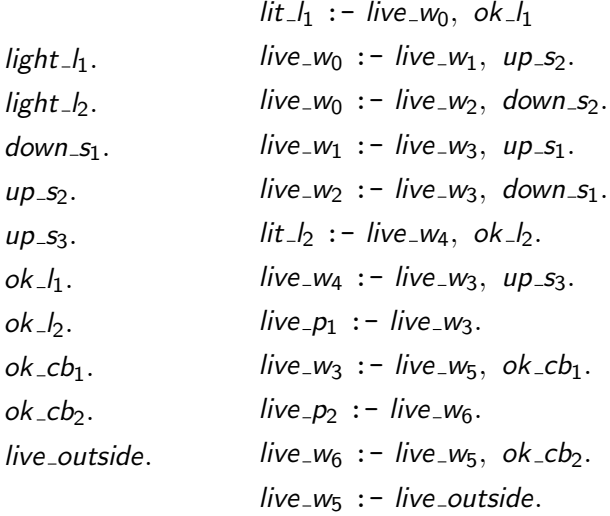

#### Which of the following is a clause?

- $A$  happy  $A Good$ .
- $B$  happy, rich  $=$  good.
- $Chappy : -$ .
- D rich; sad  $: -$  good.
- E None of the above

Step 1 Begin with a task domain.

Step 2 Choose atoms in the computer to denote propositions. These atoms have meaning to the KB designer.

Step 3 Tell the system knowledge about the domain.

Step 4 Ask the system questions.

— The system gives answers.

— Person can interpret the answer with the meaning associated with the atoms.

## Electrical Environment

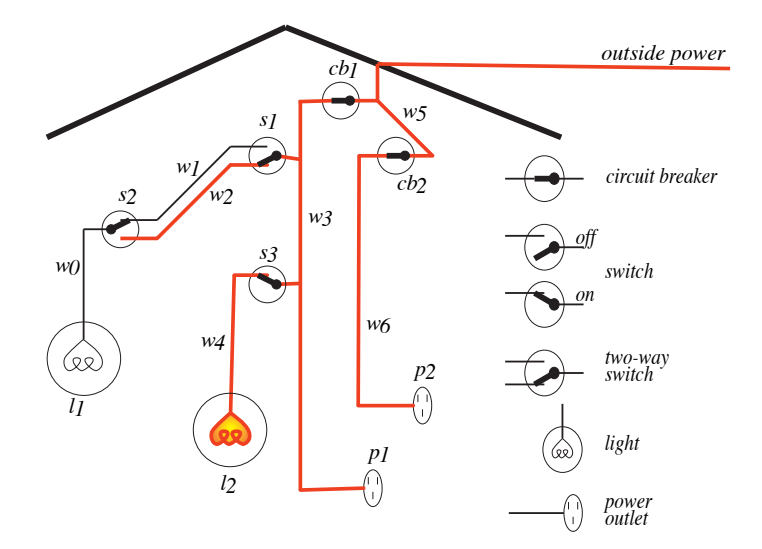

## Role of semantics in electrical domain

#### In user's mind:

- $\bullet$  light1\_broken: light 1 is broken
- $\bullet$  sw1\_up: switch 1 is up
- $\bullet$  sw2\_up: switch 2 is up
- *power*: there is power in the building
- $\bullet$  unlit\_light1: light 1 isn't lit

 $\bullet$  *lit\_light2*: light 2 is lit

#### In computer:

 $light1\_broken$  :- sw1\_up,  $sw2$ <sub>-up</sub>, power, unlit-light1.  $sw1$ <sub>- $up$ </sub>.  $sw2$ <sub>-up</sub>. power  $:-$  lit\_light2.  $unlit$ <sub>-light</sub> $1.$ lit\_light2.

Conclusion: light1\_broken

- The computer doesn't know the meaning of the symbols
- The user can interpret the symbol using their meaning
- An interpretation *I* assigns a truth value to each atom.
- True of compound propositions in interpretation is derived from truth table:

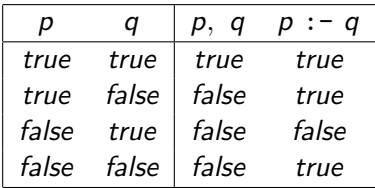

- A body  $(b_1, b_2)$  is true in *I* if  $b_1$  is true in *I* and  $b_2$  is true in *I*.
- $\bullet$  A rule h :- b is false in I if b is true in I and h is false in I. The rule is true otherwise.
- $\bullet$  A knowledge base KB is true in I if and only if every clause in KB is true in I.
- A model of a set of clauses is an interpretation in which all the clauses are true.
- If KB is a set of clauses and g is a conjunction of atoms, g is a logical consequence of KB, written  $KB \models g$ , if g is true in every model of KB.
- That is,  $KB \models g$  if there is no interpretation in which KB is true and  $g$  is false.

## <span id="page-16-0"></span>Simple Example (clicker question)

$$
KB = \left\{ \begin{array}{l} p := q. \\ q. \\ r := s. \end{array} \right.
$$

A yes

B no

C I'm not sure

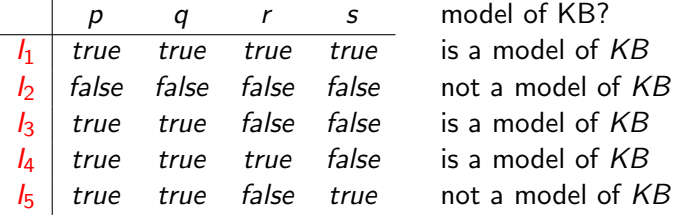

nodel of KB? s a model of *KB*  $\mathsf{I}$  a model of KB  $s$  a model of  $KR$ s a model of  ${\it KB}$ 

Does  $p, q, r, s$  logically follow from KB?  $KB \models p$ ,  $KB \models q$ ,  $KB \not\models r$ ,  $KB \not\models s$ 

 $\leftarrow$   $\Box$